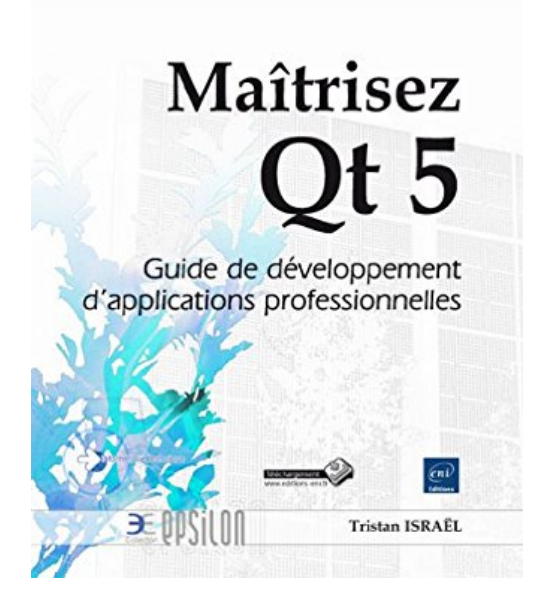

## **Maîtrisez Qt 5 - Guide de développement d'applications professionnelles**

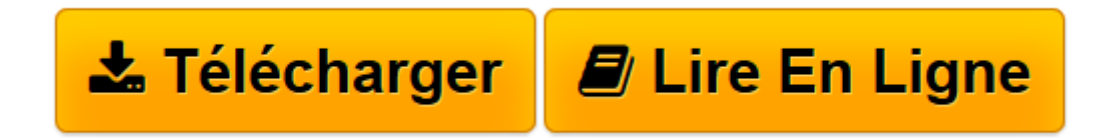

[Click here](http://bookspofr.club/fr/read.php?id=2746089211&src=fbs) if your download doesn"t start automatically

## **Maîtrisez Qt 5 - Guide de développement d'applications professionnelles**

Tristan Israel

**Maîtrisez Qt 5 - Guide de développement d'applications professionnelles** Tristan Israel

**[Télécharger](http://bookspofr.club/fr/read.php?id=2746089211&src=fbs)** [Maîtrisez Qt 5 - Guide de développement d'a ...pdf](http://bookspofr.club/fr/read.php?id=2746089211&src=fbs)

**[Lire en ligne](http://bookspofr.club/fr/read.php?id=2746089211&src=fbs)** [Maîtrisez Qt 5 - Guide de développement d&#039 ...pdf](http://bookspofr.club/fr/read.php?id=2746089211&src=fbs)

## **Téléchargez et lisez en ligne Maîtrisez Qt 5 - Guide de développement d'applications professionnelles Tristan Israel**

## 450 pages

Présentation de l'éditeur

Ce livre sur Qt 5 s'adresse aux professionnels de l'informatique, développeurs débutants ou plus avancés, souhaitant maîtriser cet outil pour écrire du code de qualité et le tester, pour packager des applications et les distribuer sur les différents systèmes d'exploitation pour PC, pour améliorer les performances des applications et satisfaire au mieux les exigences des utilisateurs. Pour tirer pleinement parti de ce livre, les lecteurs devront posséder des connaissances suffisantes en C++. Le livre a été conçu pour entrer progressivement dans les profondeurs de Qt. étape par étape vous comprendrez le modèle objet de Qt et la programmation événementielle pour structurer vos applications et atteindre très vite des objectifs complexes. Lorsque vous maîtriserez ces fondamentaux vous approfondirez les bibliothèques de composants en parcourant tous les modules de Qt : le module réseau (QtNetwork), le module SQL (QtSql), les modules graphiques 2D et 3D (QtGui), les modules de composants d'interface graphique et multimédia (QtWidgets et QtMultimedia). Les derniers chapitres vous permettront de rendre concret cet ensemble en l'appliquant au travail quotidien d'un développeur sérieux : la testabilité du code qui est une réelle problématique d'entreprise et le packaging des applications pour leur diffusion sur tous les systèmes d'exploitation. Les concepts présentés dans cet ouvrage sont illustrés par des exemples. Ces derniers, ainsi que ceux illustrant les différents modules de Qt, sont disponibles sous la forme de codes source regroupés en petits projets Qt et téléchargeables sur le site de l'éditeur. Biographie de l'auteur

Tristan Israël est développeur (Java, C, C++, Objective-C) depuis de nombreuses années et spécialisé sur Qt depuis l'année 2007. Aujourd'hui il développe également en Qt dans le cadre de ses missions de consulting ou pour des produits commercialisés sur les différents Stores. Titulaire des trois certifications Qt (Essentials, Widget UI et Core C++), il partage dans les pages de ce livre sa passion pour Ot qui lui permet de concilier le plaisir d'utiliser les technologies C avec le respect de la qualité fonctionnelle et ergonomique des applications qu'il crée.

Download and Read Online Maîtrisez Qt 5 - Guide de développement d'applications professionnelles Tristan Israel #9WFYGZ87RVI

Lire Maîtrisez Qt 5 - Guide de développement d'applications professionnelles par Tristan Israel pour ebook en ligneMaîtrisez Qt 5 - Guide de développement d'applications professionnelles par Tristan Israel Téléchargement gratuit de PDF, livres audio, livres à lire, bons livres à lire, livres bon marché, bons livres, livres en ligne, livres en ligne, revues de livres epub, lecture de livres en ligne, livres à lire en ligne, bibliothèque en ligne, bons livres à lire, PDF Les meilleurs livres à lire, les meilleurs livres pour lire les livres Maîtrisez Qt 5 - Guide de développement d'applications professionnelles par Tristan Israel à lire en ligne.Online Maîtrisez Qt 5 - Guide de développement d'applications professionnelles par Tristan Israel ebook Téléchargement PDFMaîtrisez Qt 5 - Guide de développement d'applications professionnelles par Tristan Israel DocMaîtrisez Qt 5 - Guide de développement d'applications professionnelles par Tristan Israel MobipocketMaîtrisez Qt 5 - Guide de développement d'applications professionnelles par Tristan Israel EPub **9WFYGZ87RVI9WFYGZ87RVI9WFYGZ87RVI**